# **Modern Workplace MS Teams einführen aber richtig.**

Ronny Franke, Alexander Fleischer

41

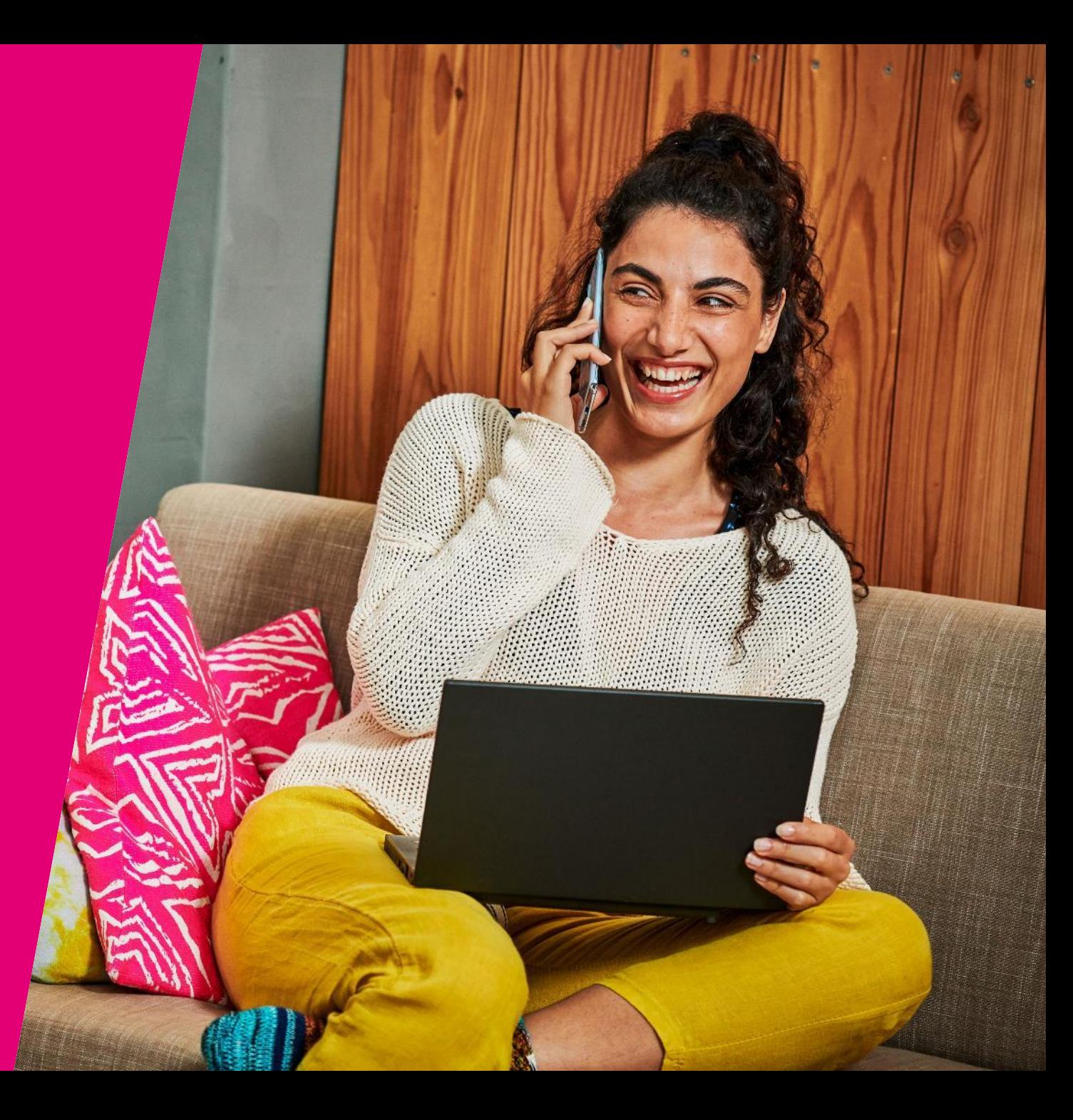

Microsoft Teams: Eine integrierte Kommunikations- und Zusammenarbeitsplattform, die Teams in Unternehmen dabei unterstützt, effektiver zu arbeiten und erfolgreich zu sein, durch nahtlose Integrationen mit anderen Apps und modernen Funktionen"**.** "

ChatGPT

## **Das Teams Universum**

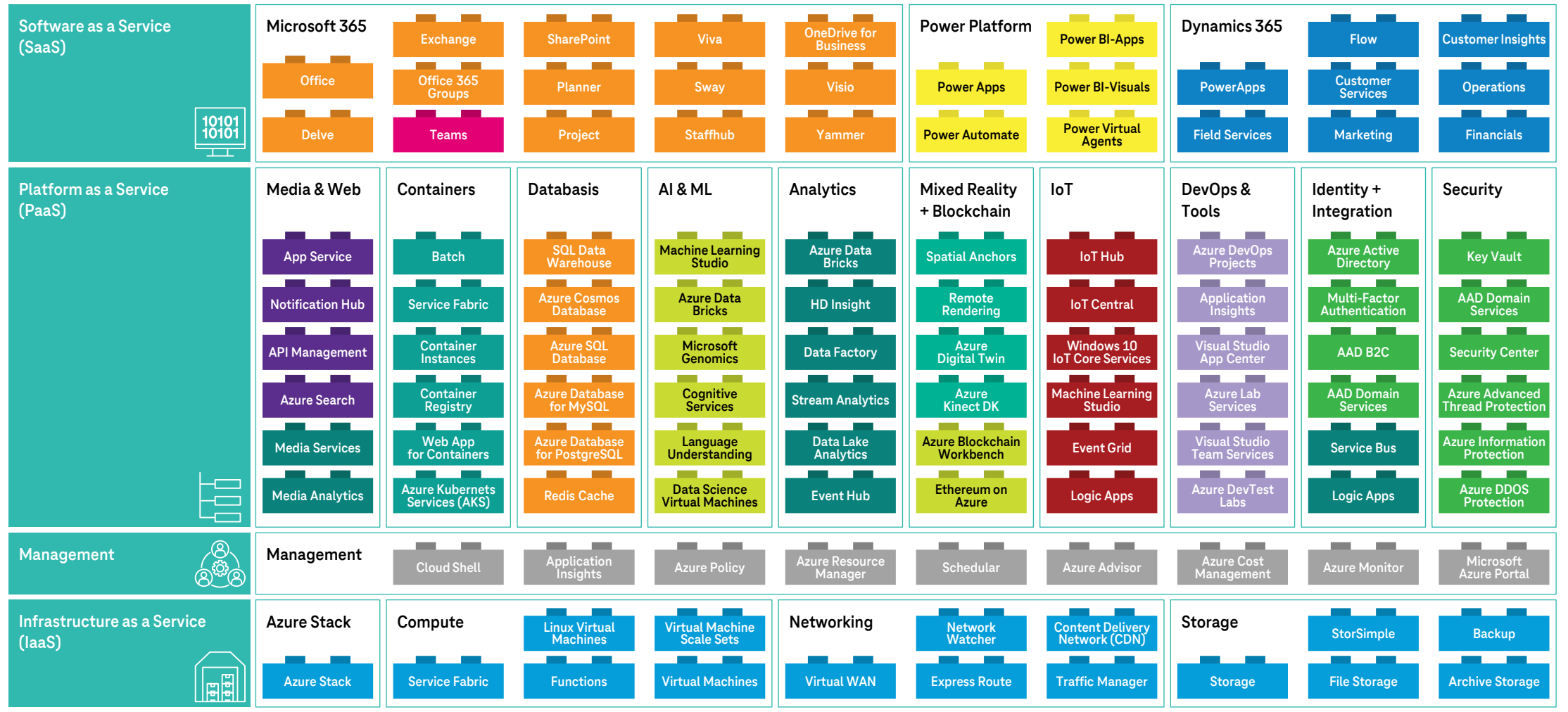

Quellen: (Microsoft) [Office 365,](https://www.microsoft.com/de-DE/microsoft-365) [PowerBI](https://powerbi.microsoft.com/de-de/) & [Dynamics 365](https://dynamics.microsoft.com/de-de/) + [AppSource](https://appsource.microsoft.com/de-DE/) / (IaaS & PaaS) [Azure Services](https://azure.microsoft.com/en-us/services/) + [Azure Marketplace](https://azuremarketplace.microsoft.com/en-us/marketplace/apps)

### **Microsoft Teams Der zentrale Ort für Kommunikation & Kollaboration**

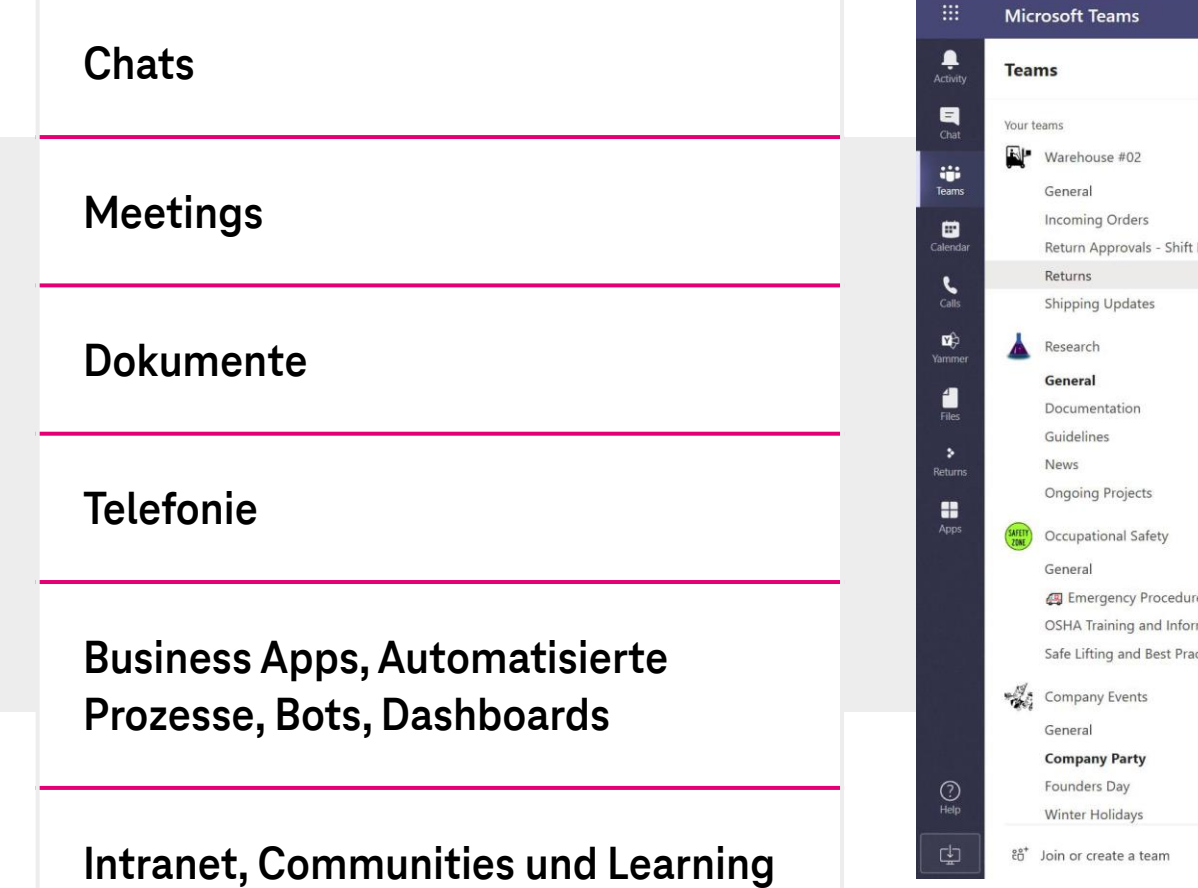

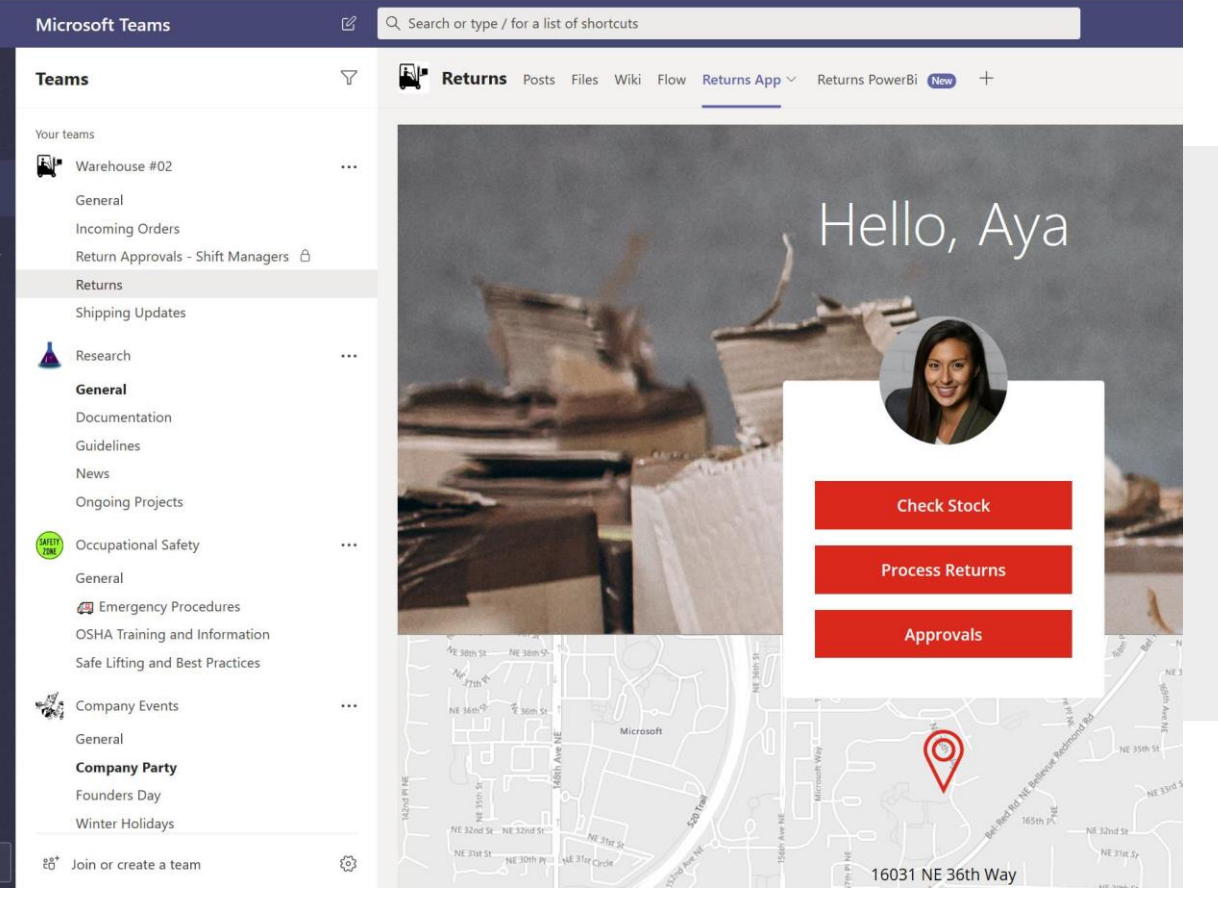

# **Teams-Einführung.**

### **Planung &**  景 **Vorbereitung**

Ausrichtung an Strategie Ziele und Kennzahlen festlegen Kernteam formieren

### **Change &**  木 **Adoption**

Ziele kommunízieren

Formate definieren und zielgruppengerecht ausrollen

Regelmäßige Updates zu Neuerungen

### **Einrichtung & Konfiguration**

Einstellungen bedarfsgerecht planen und umsetzen

Security, Datenschutz und Governance automatisieren

### İ **Pilotphase**

Definition von Piloten entlang Abteilungen oder Prozessen

Mit Lean Workplace – Methode Use Cases umsetzen

Iterativ zur Reife führen

### **IT-Integration**

Ñ.

 $\ddot{r}$ 

Integration mit bestehender IT Infrastruktur Konsolidierungen 800+ Konnektoren

nutzen

**Telefonie**

Assessment Auswahl der richtigen Variante

Pilot

Umsetzung und

Konsolidierung Telefonie

**KANA Prozesse & Use Cases**

Aufnahme Anwendungsfälle Als App, Bot, RPA, Site, Viva Modul oder Workflow in Teams bereitstellen

**Support & Wartung**

Kontinuierliche Unterstützung der Nutzer

Schnelle Lösung von Problemen

**Wichtige Bausteine für eine erfolgreiche Einführung**

**Fo** 

# **Apps in Teams.**

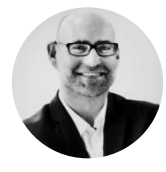

- Buchung von Poolfahrzeugen
- Management von Zwischenfällen
- Koordination von Aufgaben
- Wissensaustausch
- Dashboards, z. B. Lagerbestand

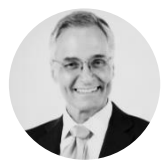

- Mobiles Lead-Management
- Automatisierte Leadpflege
- Koordination von Vertriebsprojekten
- Ausschreibungsmonitor
- Verkaufsdokumente

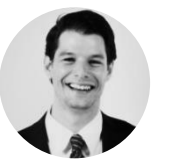

- Planung des Einsatzes
- Dashboards
- Optimierung der Terminverwaltung
- 

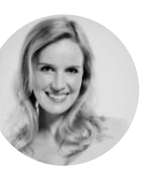

- Verwaltung der Anforderungen
- Koordinierung der Aufgaben
- Sammlung von Rückmeldungen

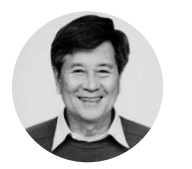

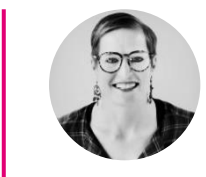

- Self Service für Mitarbeiter
- Buchung von Schulungen
- Skill Management
- Wissensmanagement
- On- & Offboarding
- Mitarbeiterbefragung

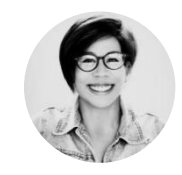

- Einkaufsanfragen
- Rückmeldung zum Einkaufsstatus
- Koordination der logistischen Abläufe
- Reklamationsmanagement
- Artikellisten

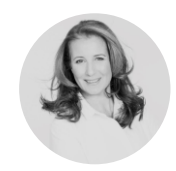

### **Außendienst Disposition IT Personal Corporate Communications**

- Corporate social network
- Mobiles Intranet
- Wissensaustausch

7 MS Teams einführen - aber richtig! | Hausmesse Telekom Deutschland

- - Datenkonsolidierung & Datenkonnektoren für die IT-Landschaft
	- Prozessautomatisierung für Funktionsbereiche
	- Helpdesk-Organisation

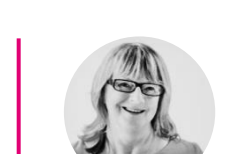

### **Vertrieb Marketing Customer Service Einkauf & Logistik**

- Self Service Customer Dashboards mit Servicestatus
- Reklamationen
- Automatische E-Mail-Berichte

# **Intelligente Prozesse in Teams.**

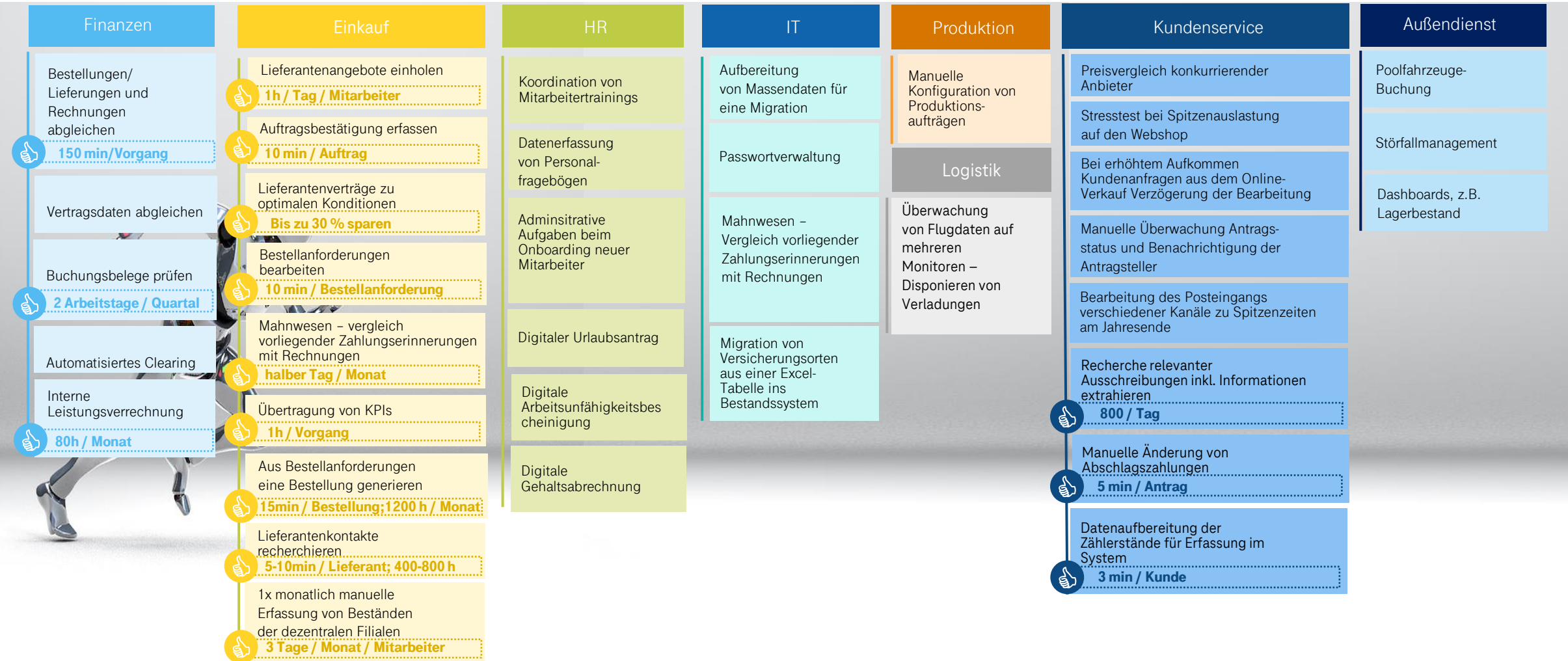

# **Urlaubsantragsapp.**

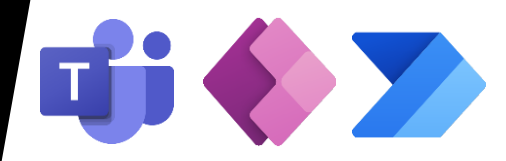

 $|\hat{\mathbb{C}}|$ 唧 **Antrag & In Teams Stornierung** Einbettung der App in Microsoft Teams mit Name Antrag und Stornierung automatisierter Über-Leonard Seitz von Urlaubsanträgen tragung der Anmeldeerster Urlaubstag mit nur einem Klick daten ins Formular 16.08.2022 Dauer (Tage)  $|_{0,5}$  $\overline{31}$  $\mathbb{Z}$ Auswahl löschen **Approval Blocker im Workflow Teamkalender** Der Genehmigungsflow Abwesenheiten werden **Genommener Urlaub** wird gestartet und die automatisiert in den Führungskraft aus der Teamkalender Datenbank gezogen übernommen

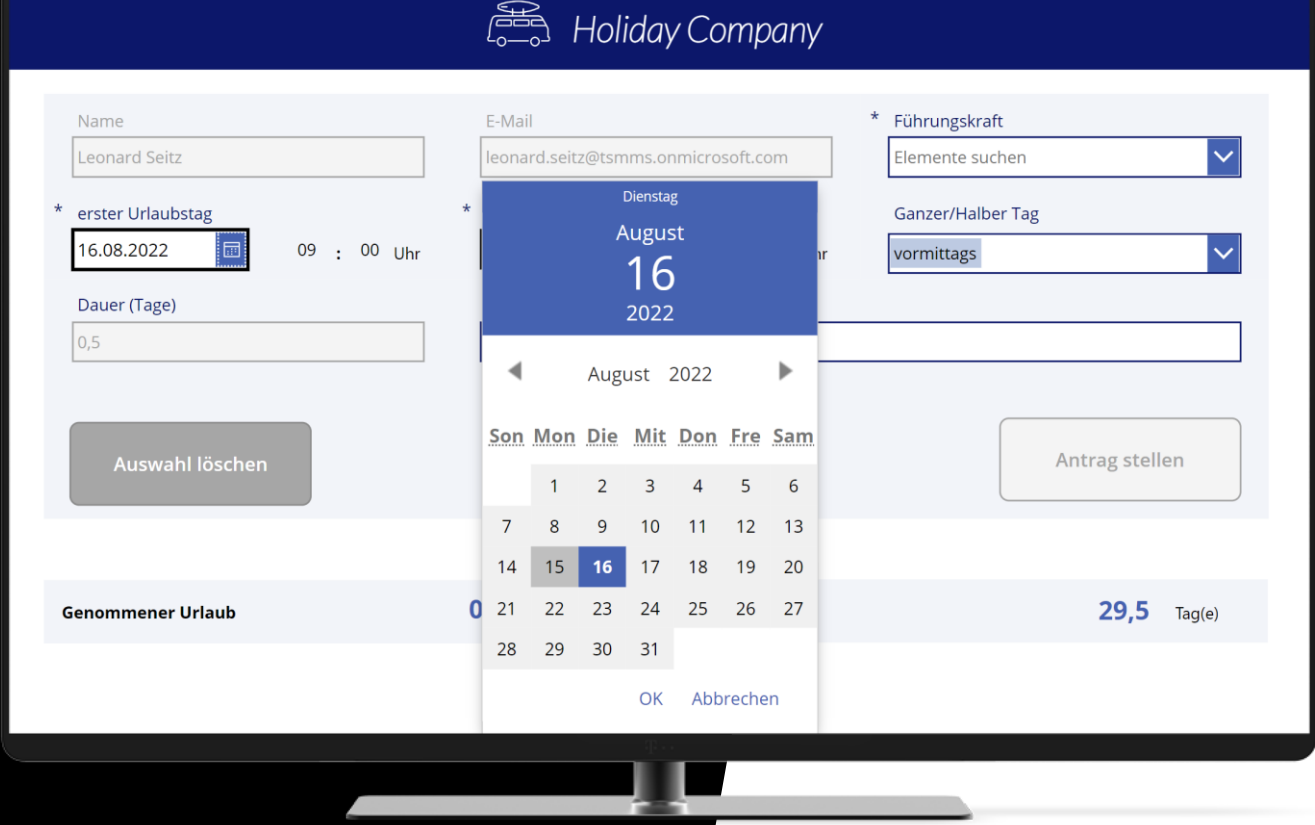

## **Governance Anforderungen an Teams.**

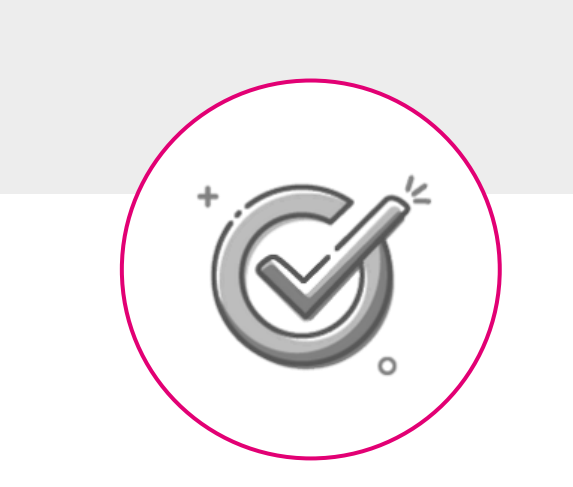

**Provisionierung**

Wie Teams beantragt, genehmigt und erstellt werden

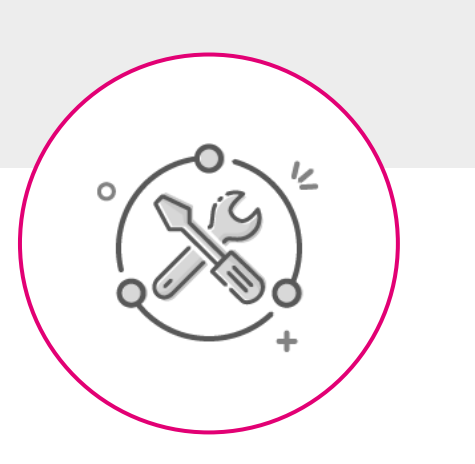

**Management**

Wie Verfügbarkeit, Sicherheit, Compliance und Änderungen im Laufe der Zeit verwaltet werden

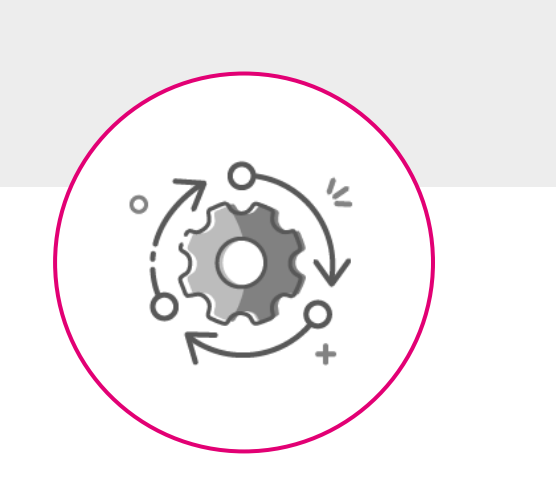

**Lifecycle**

Aufbewahrungspflichten, Ablauf der Gültigkeit und Entsorgung

## **Das Gleichgewicht halten.**

"Dieses Template ist wie für mich gemacht."

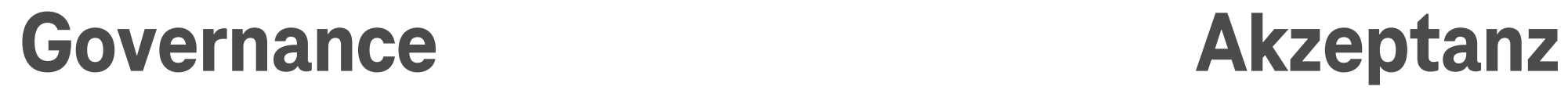

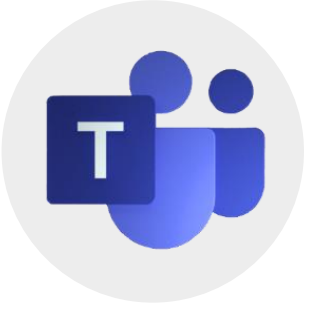

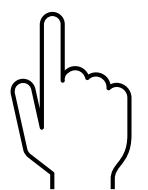

## **Tool Governance mittels Toolradar.**

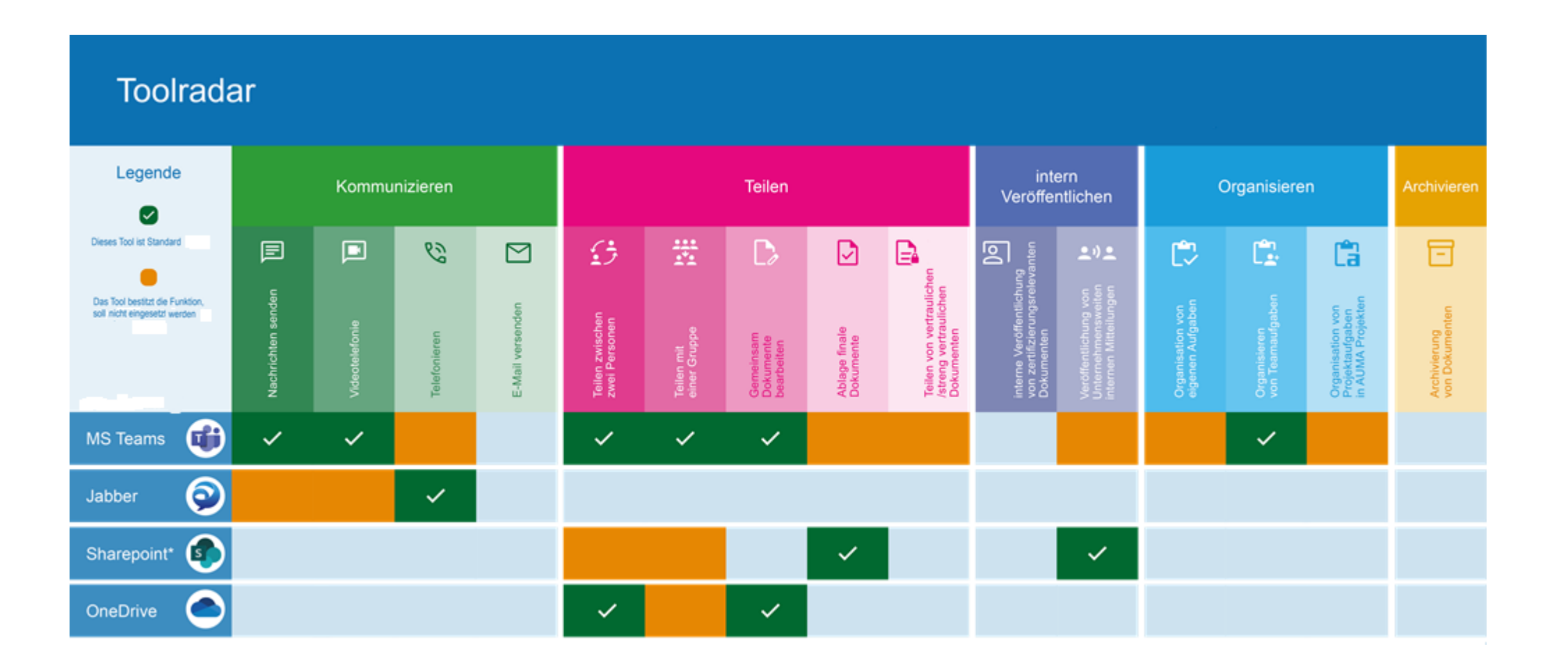

## **Beispiel für Lifecycle Management.**

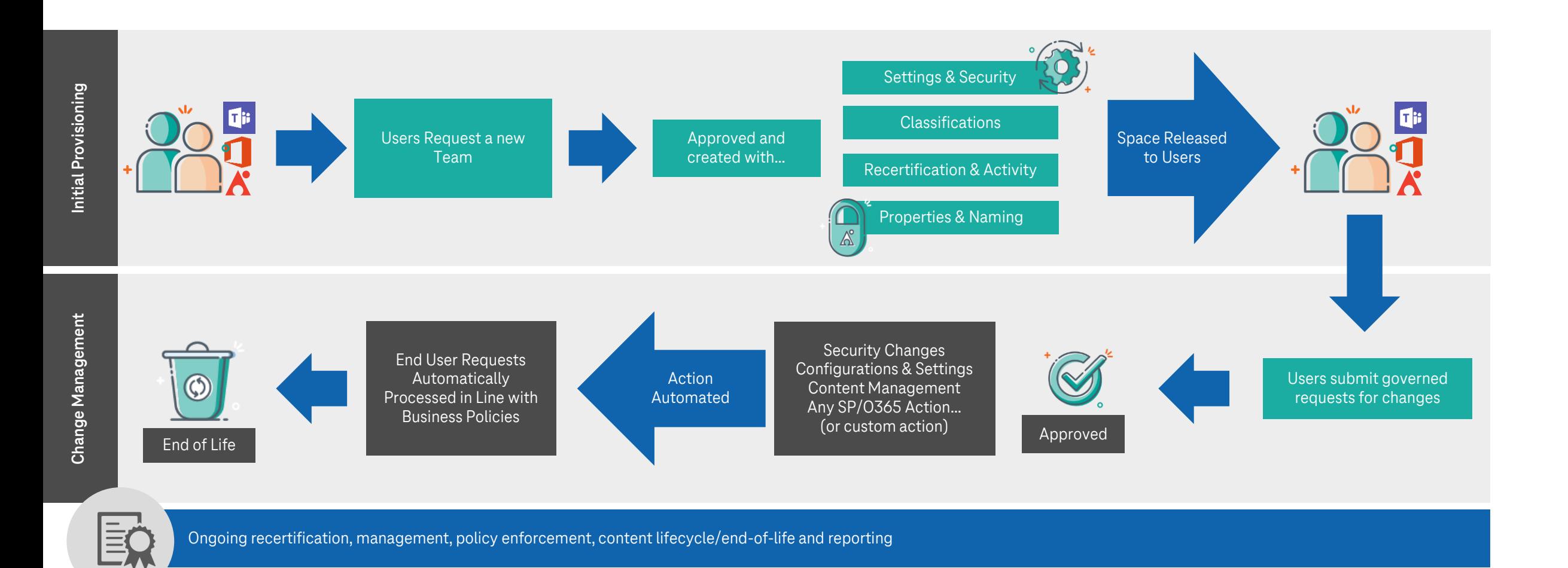

# **Anforderungen der Fachbereiche.**

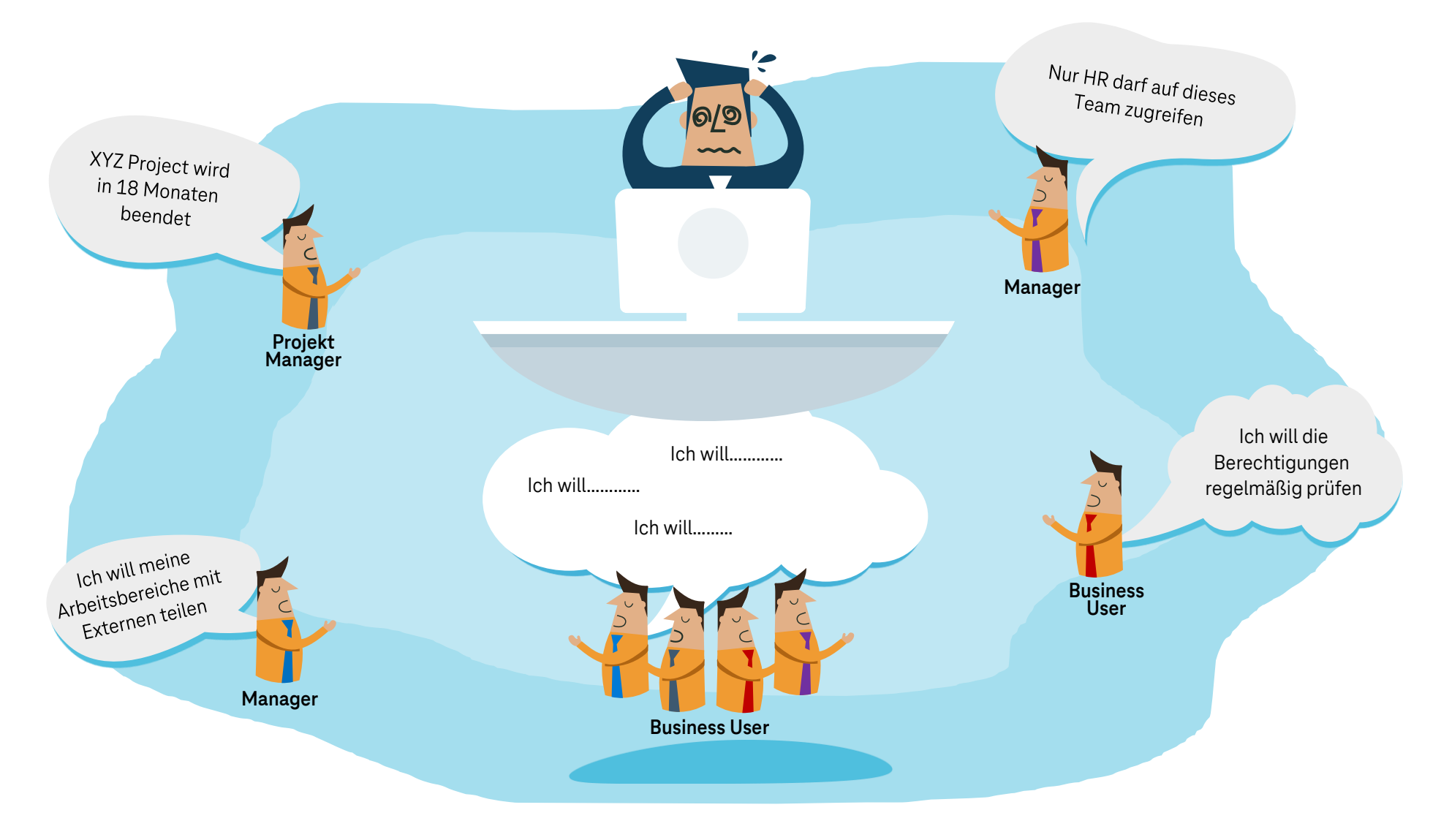

## **… gut sortiert.**

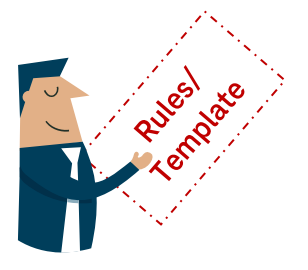

**External Sharing**

**Expiration/ Retention**

**Allow these users to create a team**

> **Recertify Members**

**Department Department Department**

**X**

6 Months after last accessed

All requests through Central IT

after 3 Months

828 THE SD

12 Months after last accessed

All requests through Department IT

> after 6 Months

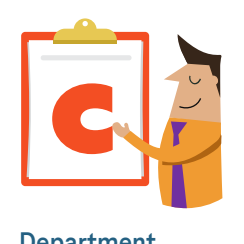

No external sharing **External sharing allowed in:** External sharing only allowed in:

ls b

9 Months after last accessed

Only Joe, Sally, and Harold can create

after 12 Months

## **Sichere Zusammenarbeit einfach gemacht.**

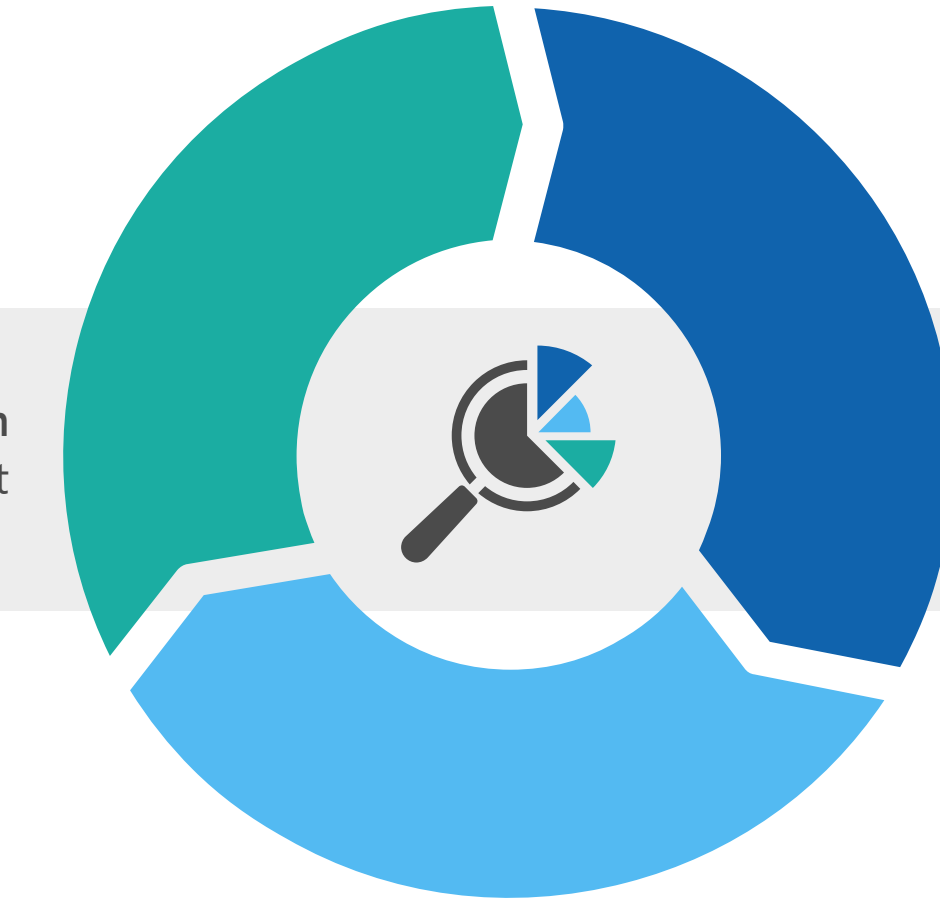

**Finden & priorisieren** was wichtig ist

> **Durchsetzen & vorsorgen** gegen Sicherheitsrisiken

**Überwachen & reparieren** besonders wichtiger Bereiche

## **Wo sollte der Fokus liegen.**

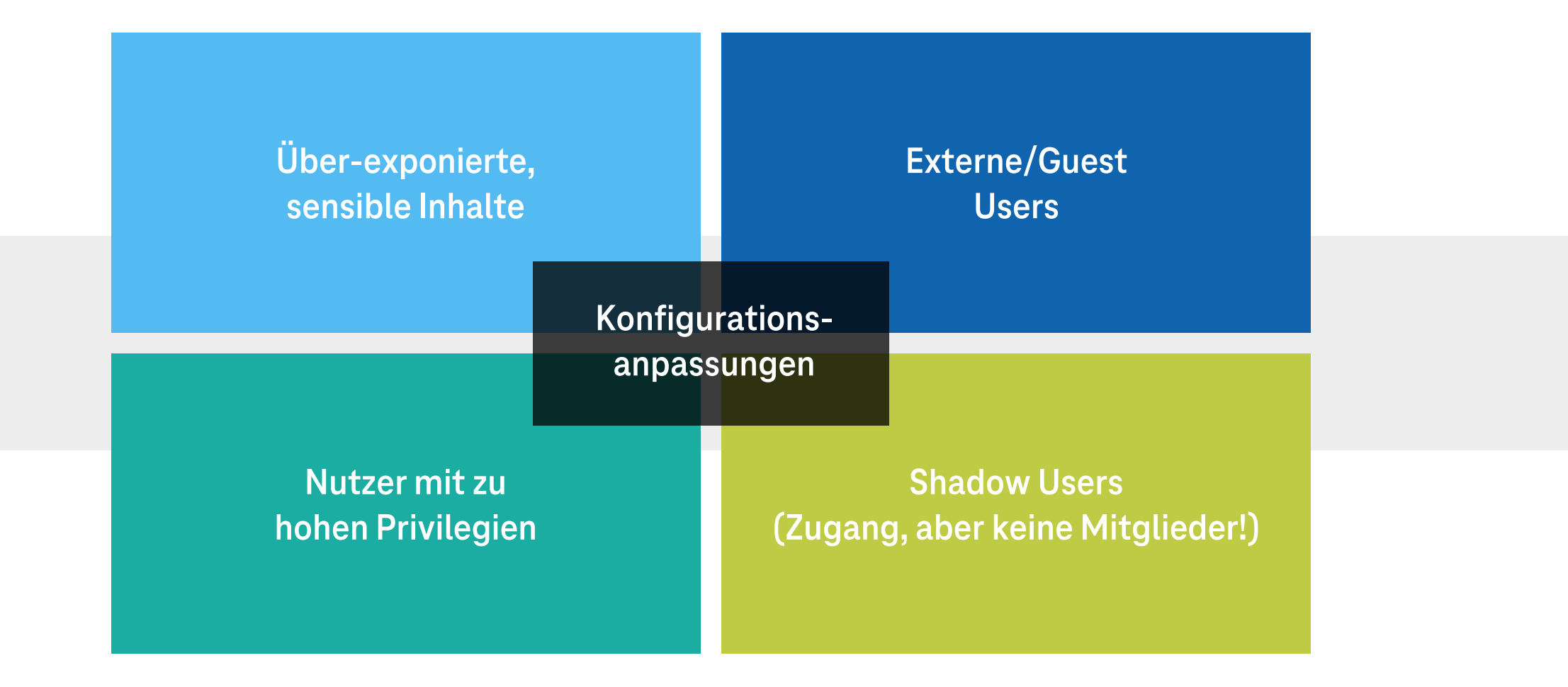

### **AvePoint Policies & Insights Monitoring & Reporting**

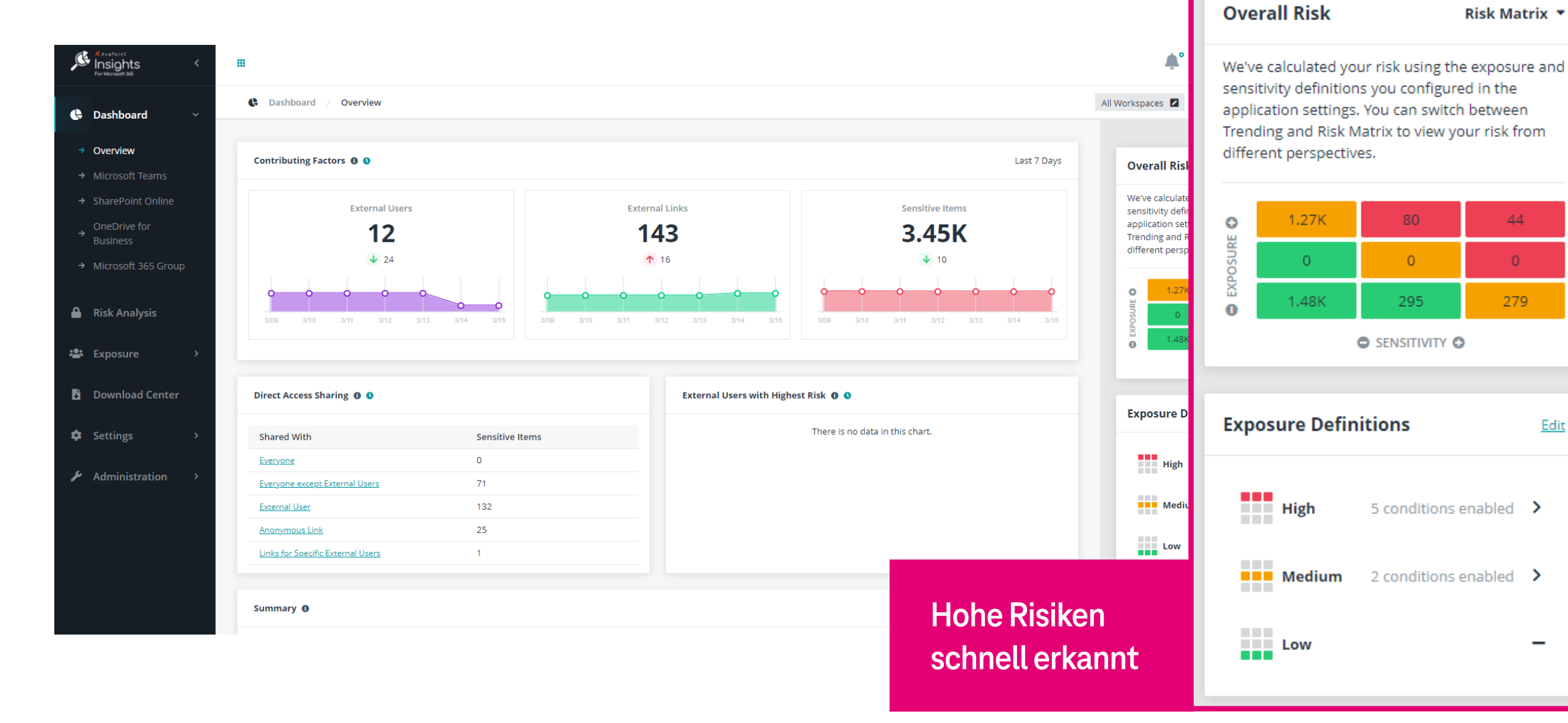

MS Teams einführen - aber richtig! | Hausmesse Telekom Deutschland 18

**Risk Matrix ▼** 

44

 $\overline{0}$ 

279

Edit

 $\overline{\phantom{0}}$ 

# **Ausblick - Viva Engage als Kommunikationshub.**

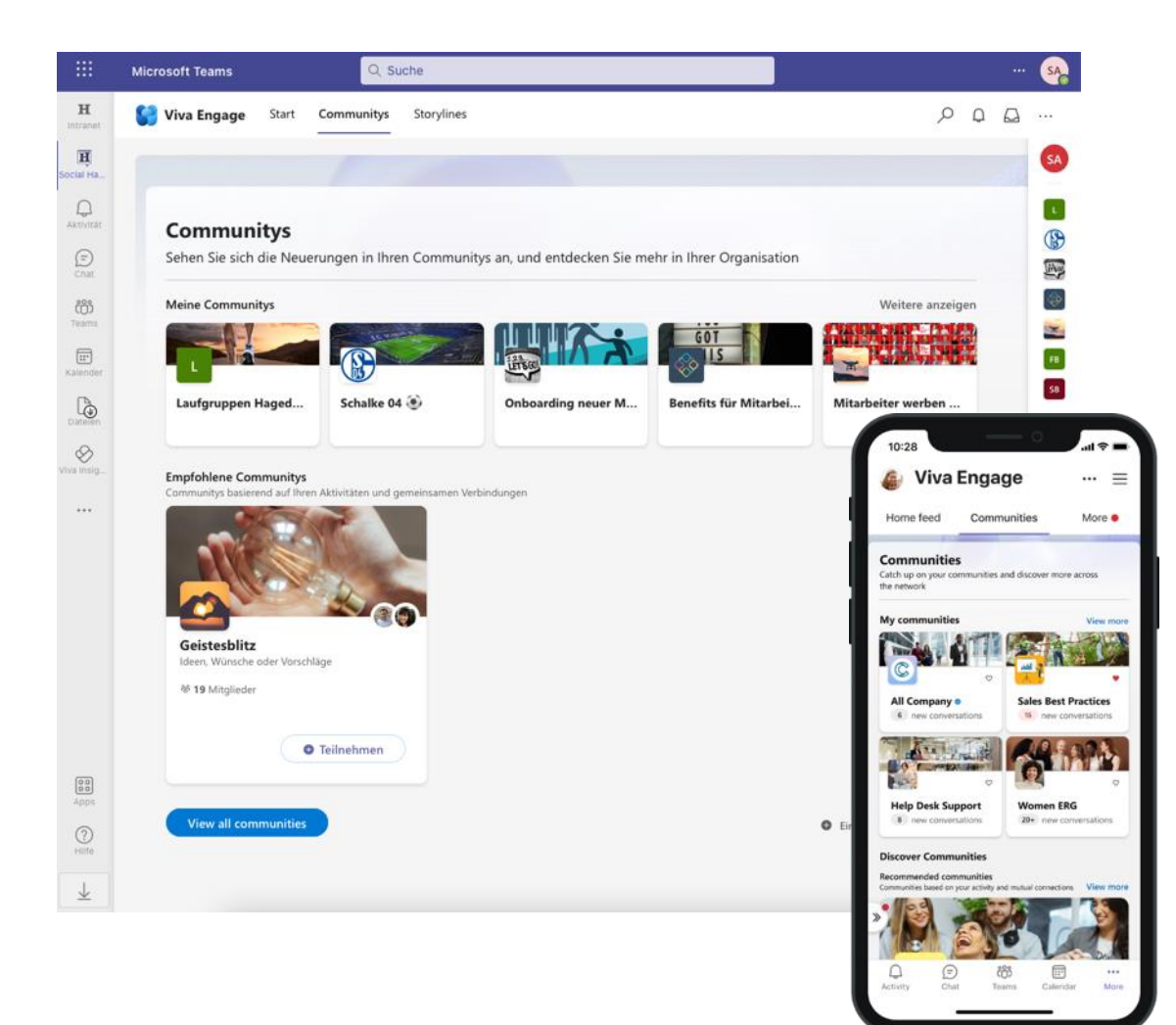

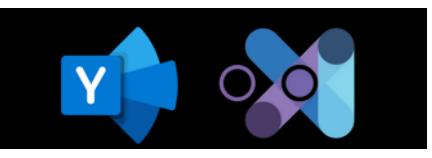

**Viva Engage ist der neueste Viva-Baustein von Microsoft. Er sieht aus wie Facebook oder LinkedIn und bietet dieselben Vorteile von Austausch und Vernetzung. Viva Engage verfügt in Kürze (vsl. Q1 2023) über einen Story-Bereich (wie Instagram). Zudem soll Engage die Yammer-Communities-App für Teams ersetzen.**

- ✓ **Vermeidung von E-Mails und Schatten-IT wie Whatsapp**
- ✓ **Förderung der Unternehmenskultur**
- ✓ **Einfacher Austausch – insbesondere Bottom-up, Side-to-Side**
- ✓ **DSGVO-konform: Hosting & Interaktion von Yammer in der EU**

**Wichtig: Eine Migration von Yammer zu Viva Engage ist nicht möglich. Der Funktionsumfang ist nahezu identisch, die Architektur jedoch nicht (diese ermöglicht eine bessere Integration von Viva Engage in Teams).**

# **Microsoft Teams Telefonie**

Unified Communication & Collaboration

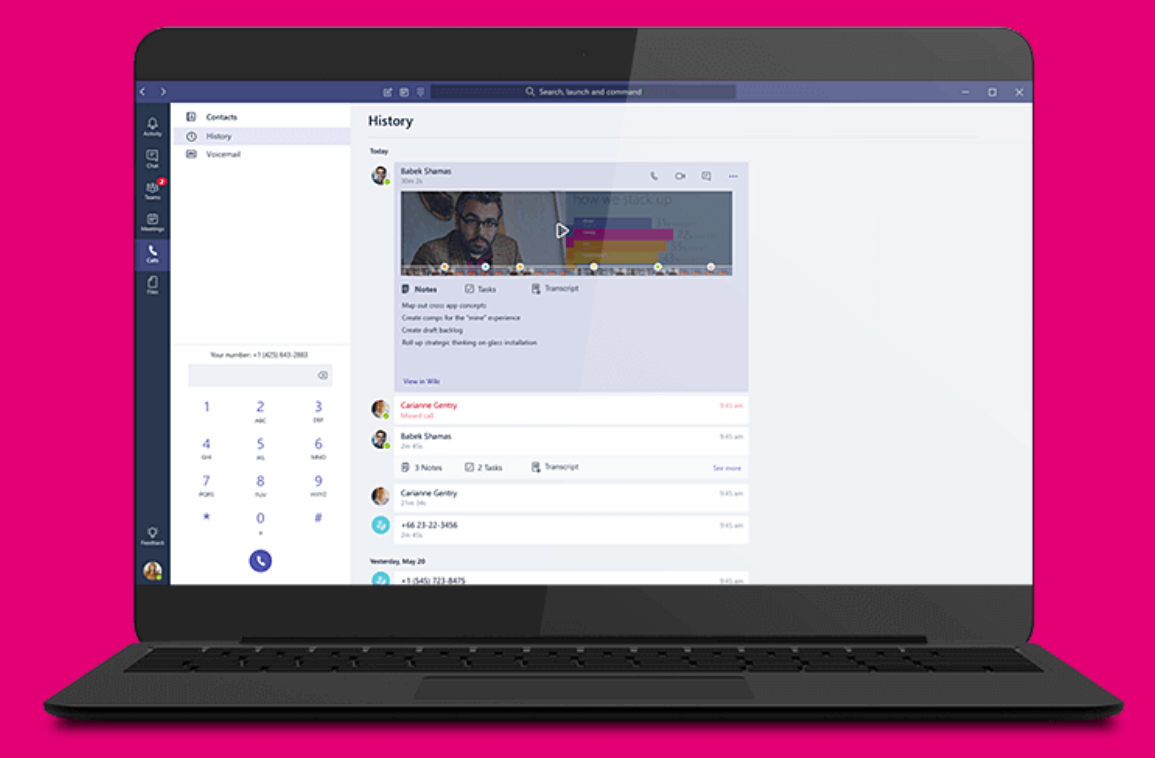

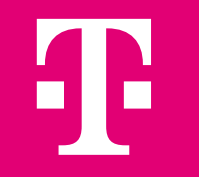

**Oder im Home-Office ?**

**Aber warum erkennt meine TK-Anlage nicht, wenn ich schon in einer Konferenz bin?**

**Wir nutzen MS Teams schon für Konferenzen oder Kollaboration.** 

**Illitterance** 

elekom MMS

**Ist MS Teams Telefonie eine Alternative zu meiner TK-Anlage?**

**Aber was mache ich dann mit den analogen Endgeräten wie Türsprechanlagen oder Fax?**

**Wie kann ich MS Teams Telefonie schrittweise und ohne Risiko nutzen?**

# **MS Teams Telefonie-Funktionalitäten**

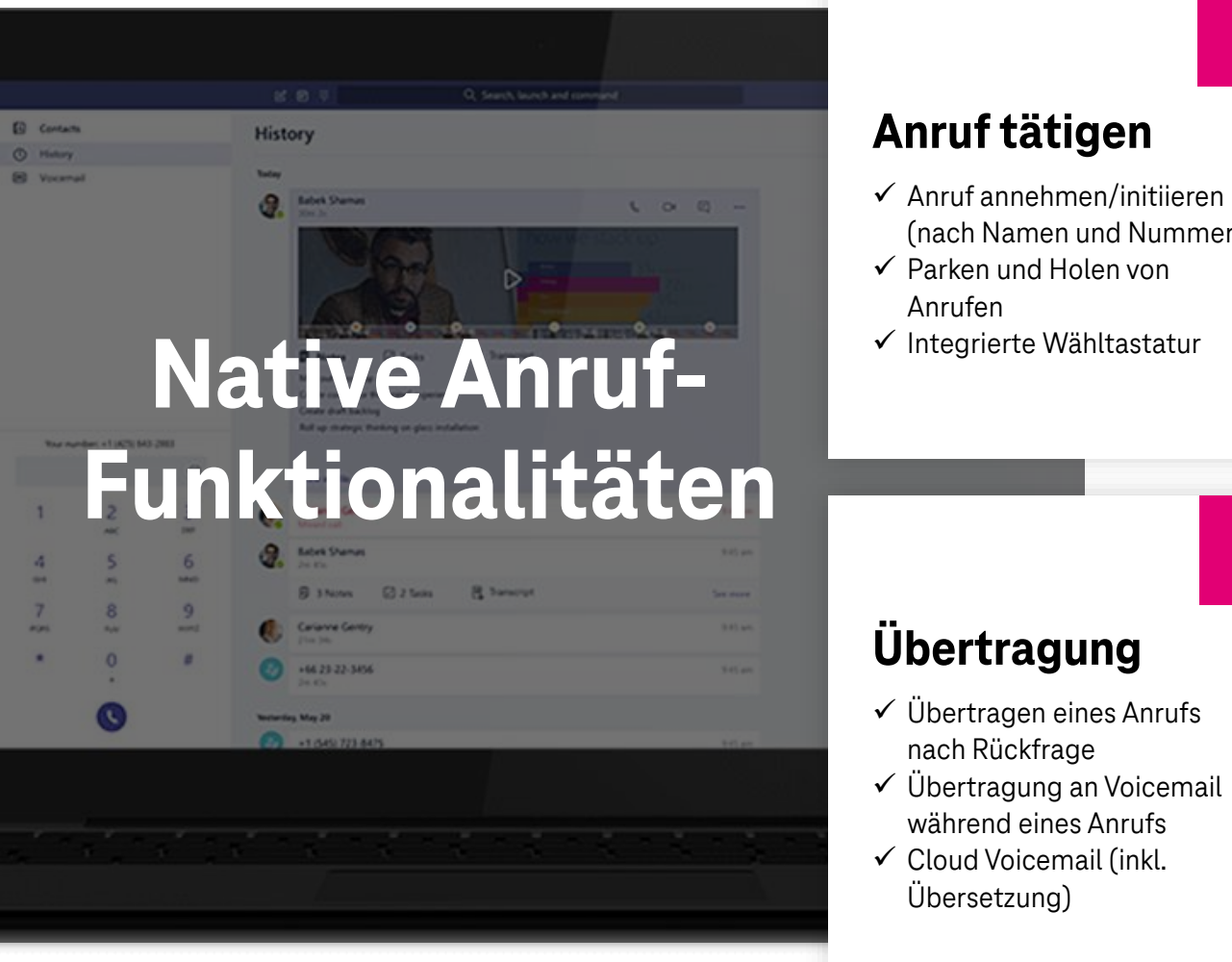

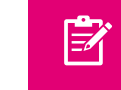

圍

### **Anruf tätigen**

- ✓ Anruf annehmen/initiieren (nach Namen und Nummern)
- $\checkmark$  Parken und Holen von Anrufen
- ✓ Integrierte Wähltastatur

Ŀ.

**Ini** 

### **Hotlines**

- ✓ Automatische Cloud-Telefonzentralen (Auto Attendant)
- ✓ Cloud-Anrufwarteschlangen (Call Queues)

### **Weiterleitung**

- ✓ Optionen für die Anrufweiterleitung und gleichzeitiges Klingeln
- $\checkmark$  Anrufübernahmegruppe und Weiterleiten an Gruppe

### **Akustik**

- ✓ Wartemusik (MoH)
- ✓ Besetztzeichen (Busy-on-Busy)

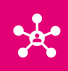

倒

### **Namensauflösung**

- ✓ Präsenzbasiertes Anrufrouting
- ✓ Auflösung der Anrufer-ID anhand eines Adressbuchs (intern/extern)

# **Einführung der MS Teams Telefonie**

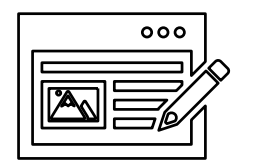

## **Microsoft Calling Plan**

Microsoft Calling Plan als Lösungsansatz für Teams Only. Abgabe der Rufnummern und Infrastruktur an die Microsoft.

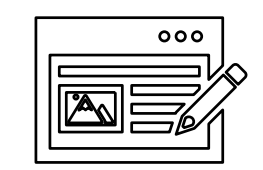

**Operator Connect**

Operator Connect als primärer Lösungsansatz für Teams Only. Integration der deutschen Standorte über CompanyFlex oder Teams Mobile.

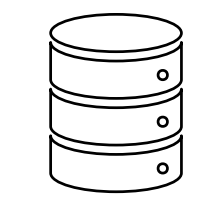

### **Direct Routing**

Hybrider Ansatz auf Basis einer SBC-Infrastruktur (Cloud oder on-premise) für die MS Teams Telefonie und Integration der TK-Anlage.

# **Microsoft Teams | X**

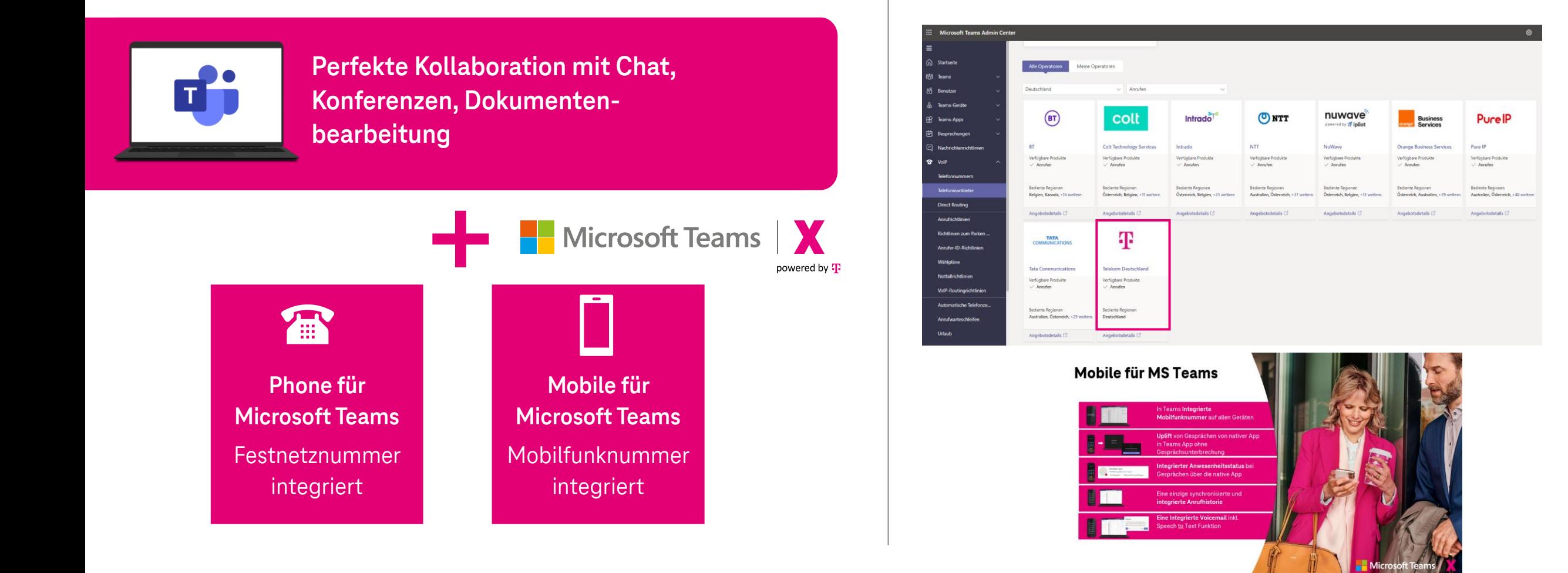

# **Architektur mit Teams Direct-Routing**

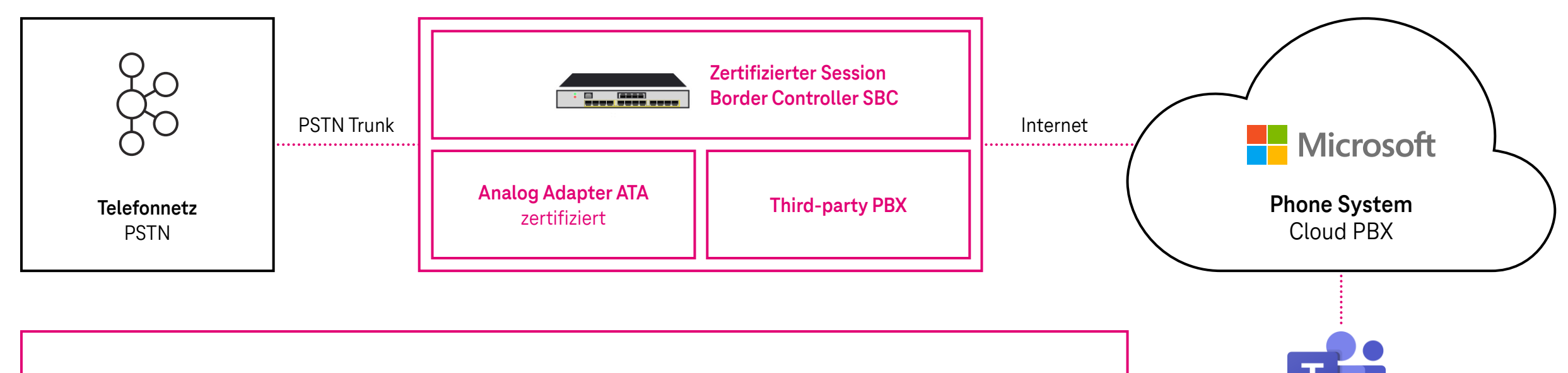

### **Vorteile von Teams Direct-Routing:**

- Bestehender Telefonanschluss und Rufnummern können weiter verwendet werden
- Ermöglicht eine hybride und schrittweise Migration einzelner Teilnehmer/Nutzergruppen
- Interoperabilität mit bestehenden TK-Systemen (Contact Center etc.)

A

Direct Routing mit der Telekon

## **Direct Routing mit der Telekom**

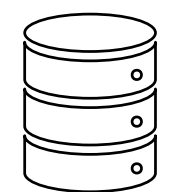

### Direct Routing (on-premise) | Hosted Direct Routing

Hybrider Ansatz auf Basis einer eigenen SBC-Infrastruktur (virtualisiert oder Hardware) für die MS Teams Telefonie und Fortbestehen der TK-Anlage.

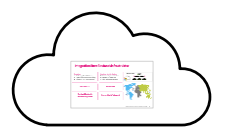

Individueller, zentralisierter Direct Routing Ansatz aus der Cloud für die Integration von IP-Systemen auf Basis eines Telefonie-Ökosystems.

# **Integration Ihrer Bestandsinfrastruktur**

### **Consulting:**

- $\checkmark$  Workshops, PoC & Pilotierung
- ✓ Digitale Kommunikationsberatung
- $\checkmark$  Migrations- und Rolloutberatung

### **Technische Add-On-Services:**

- $\checkmark$  Massendeployment Telefonie
- $\checkmark$  Reporting & Dashboards
- $\checkmark$  KI & Prozessautomatisierung

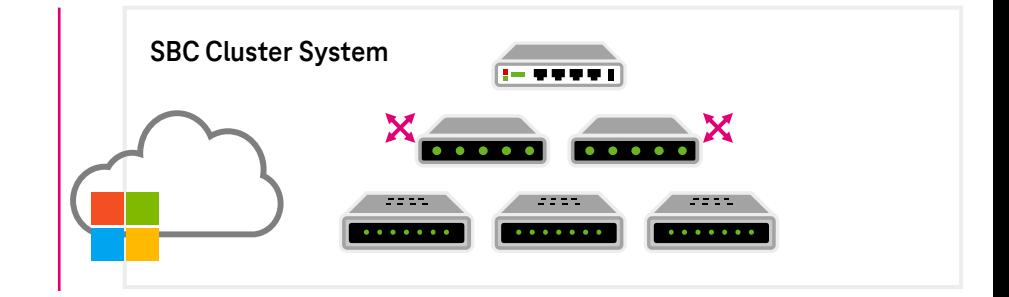

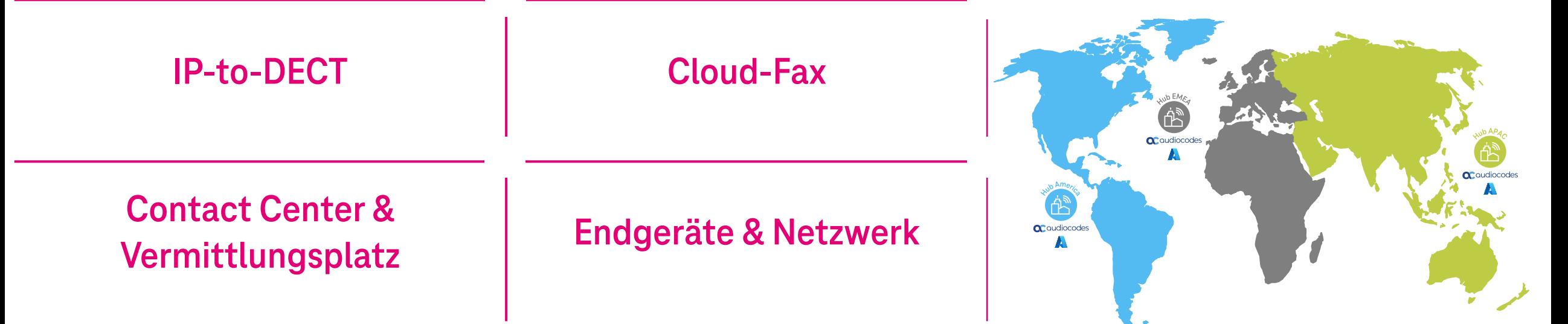

# **Vergleich der Einführungsmöglichkeiten**

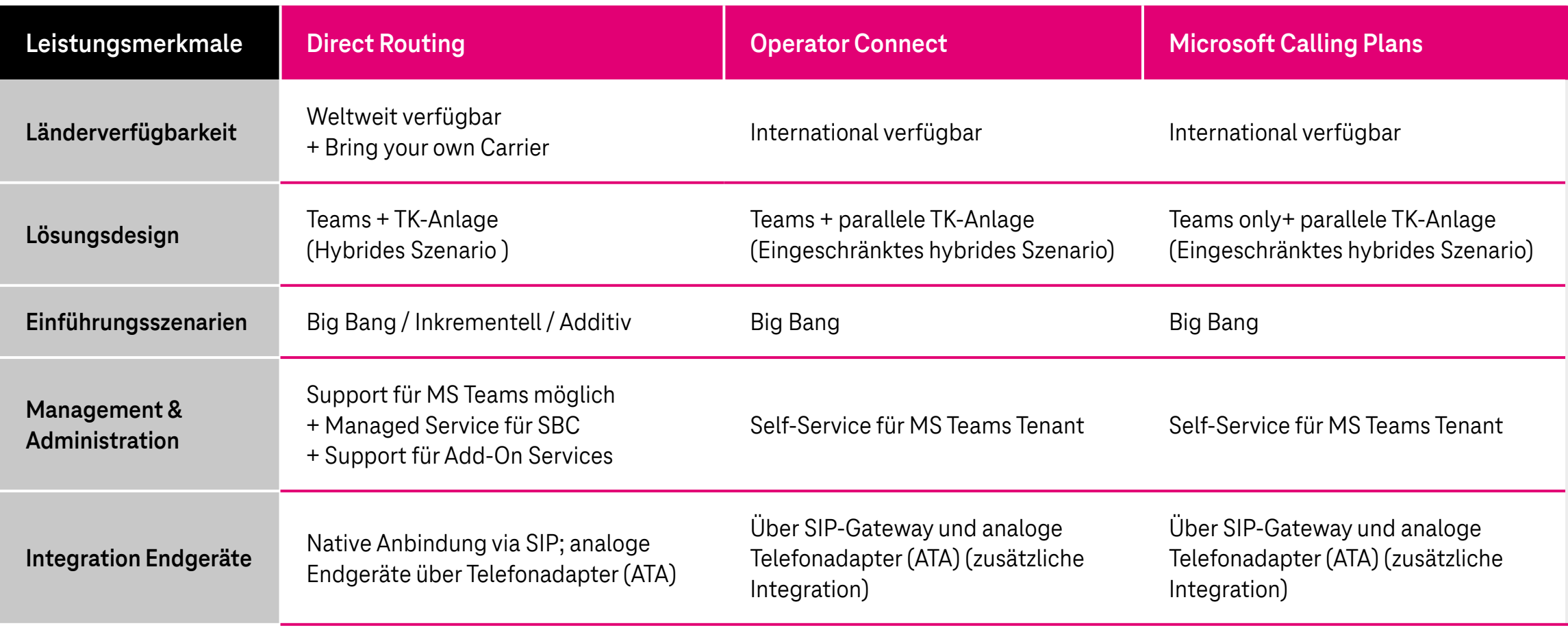

# **PLAN – BUILD – RUN**

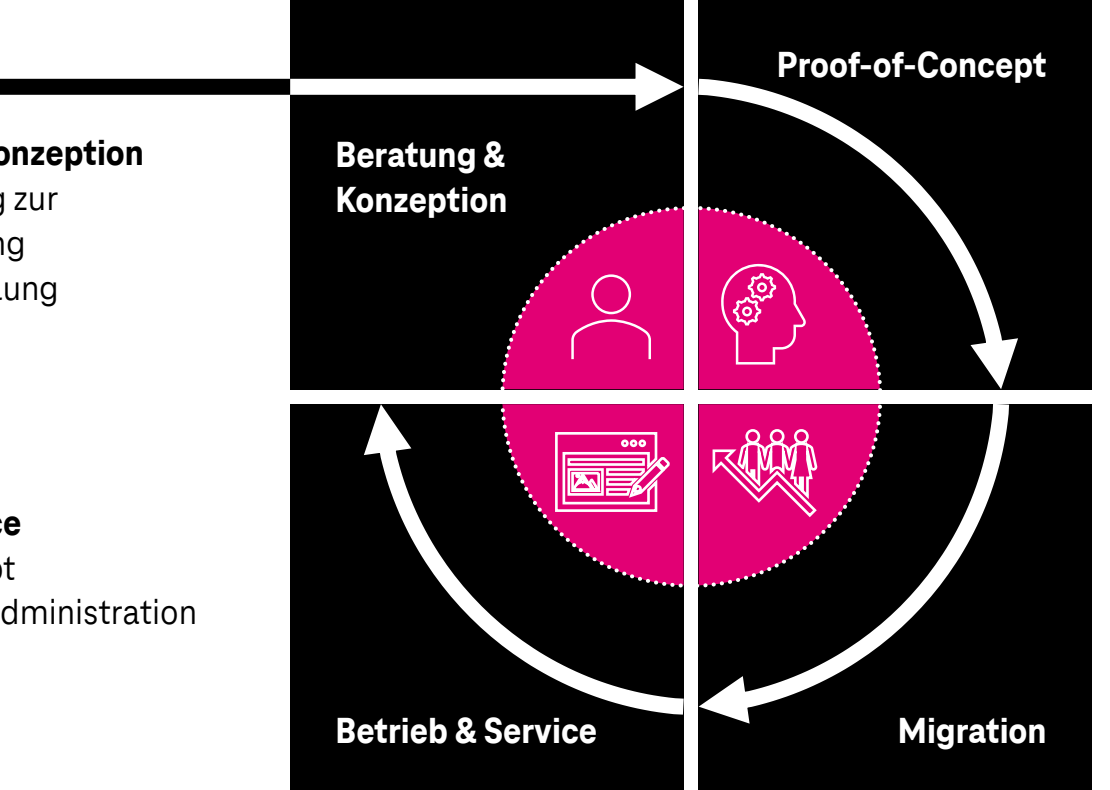

### **Proof-of-Concept**

- Testen der MS Teams Telefonie
- Konfiguration und Implementierung
- Umsetzung von Use Cases

### **Migration**

- Einführung der MS Teams Telefonie
- Integration von Subsystemen
- Rollout auf einzelne Standorte

### **Beratung und Konzeption**

- Initialberatung zur Lösungsfindung
- Konzepterstellung

### **Betrieb & Service**

- Servicekonzept
- Prozesse zur Administration und Betrieb

## **Projektbeispiele aus dem Mittelstand**

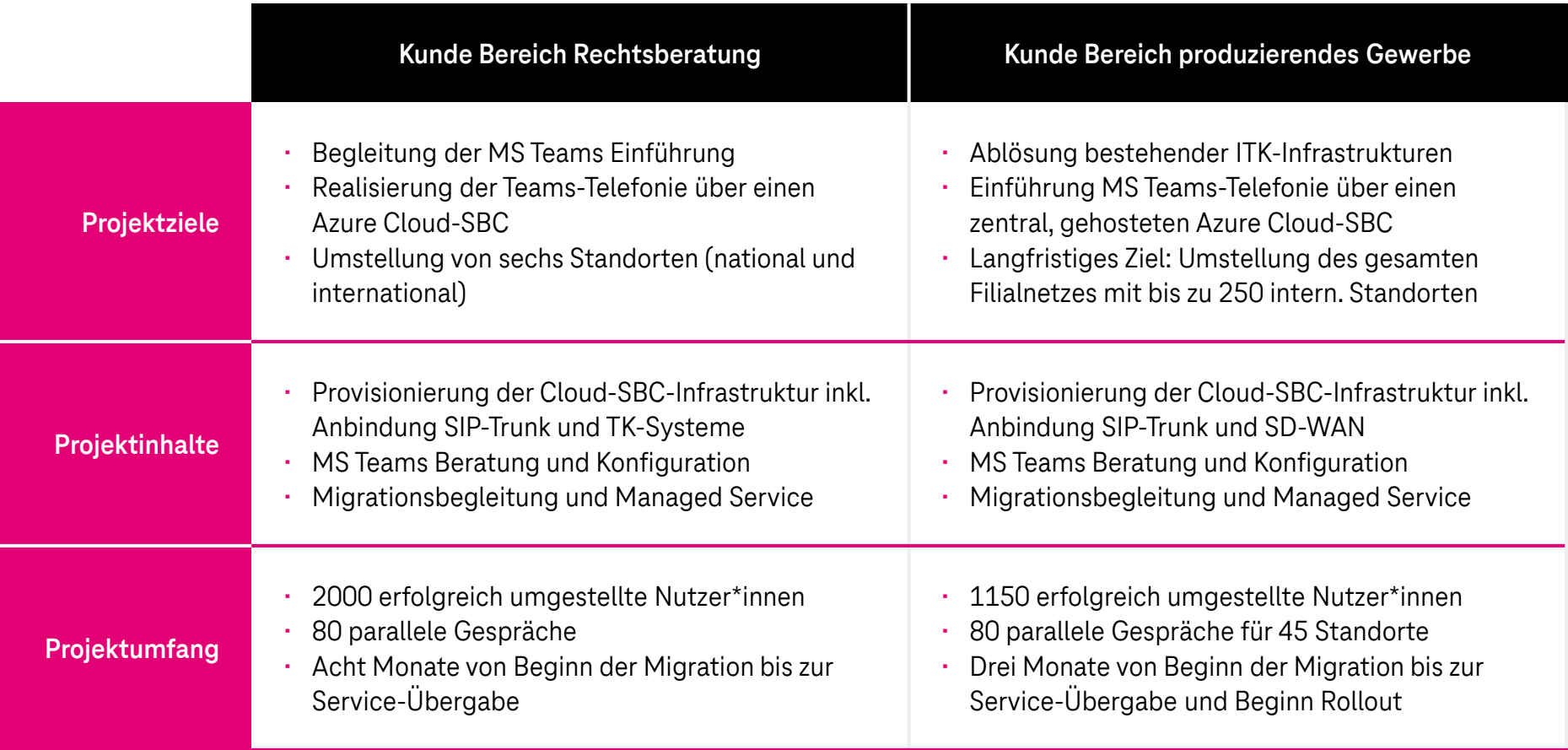

## **MS Teams Telefonie Assessment**

### **Vorbereitung**

**ii** 

Wir analysieren Ihren Infrastrukturbestand auf Basis eines Fragenkatalogs.

### **Analyse-Workshop**

In einem gemeinsamen Termin stellen wir Ihnen die MS Teams Telefonie vor und beraten Sie zu den Einführungsmöglichkeiten.

### **Präsentation**

 $\blacktriangle$ 

In einem abschließenden Austausch geben wir Ihnen eine Handlungsempfehlung für die Einführung der MS Teams Telefonie.

### **Workshop/ PoC**

 $\frac{1}{2}$ 

Probieren Sie die MS Teams Telefonie im Anschluss direkt in einem PoC mit uns aus oder lassen Sie sich zu einzelnen Migrationsschritten technisch beraten.

## **Ihre Kontakte.**

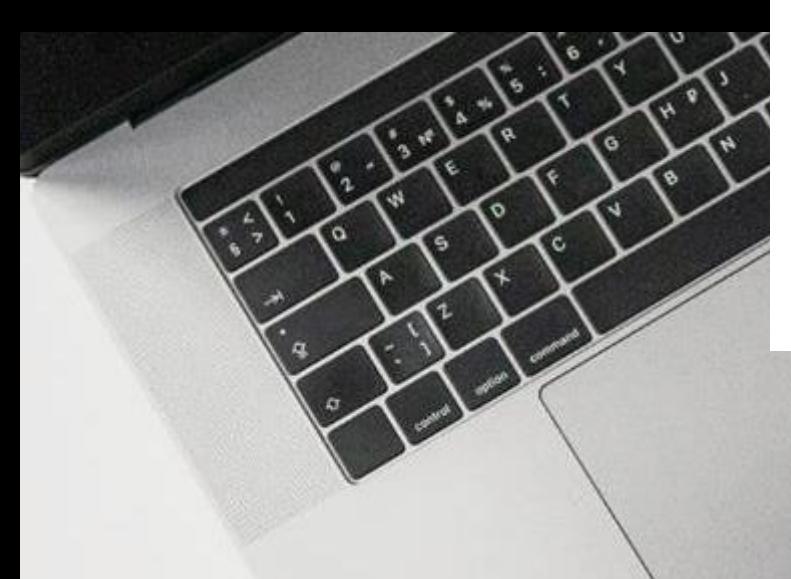

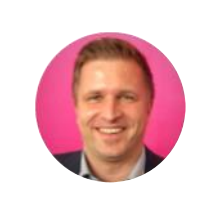

**Ronny Franke** Head of Specialized Sales for Microsoft Solutions Telekom MMS

+49 171 2229881 [ronny.franke@telekom.de](mailto:ronny.franke@telekom.de)

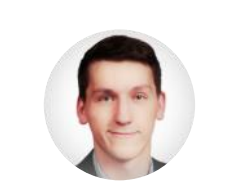

**Alexander Fleischer** Business Consultant Telekom MMS

+49 228 422713212 [alexander.fleischer@telekom.de](mailto:alexander.fleischer@telekom.de)

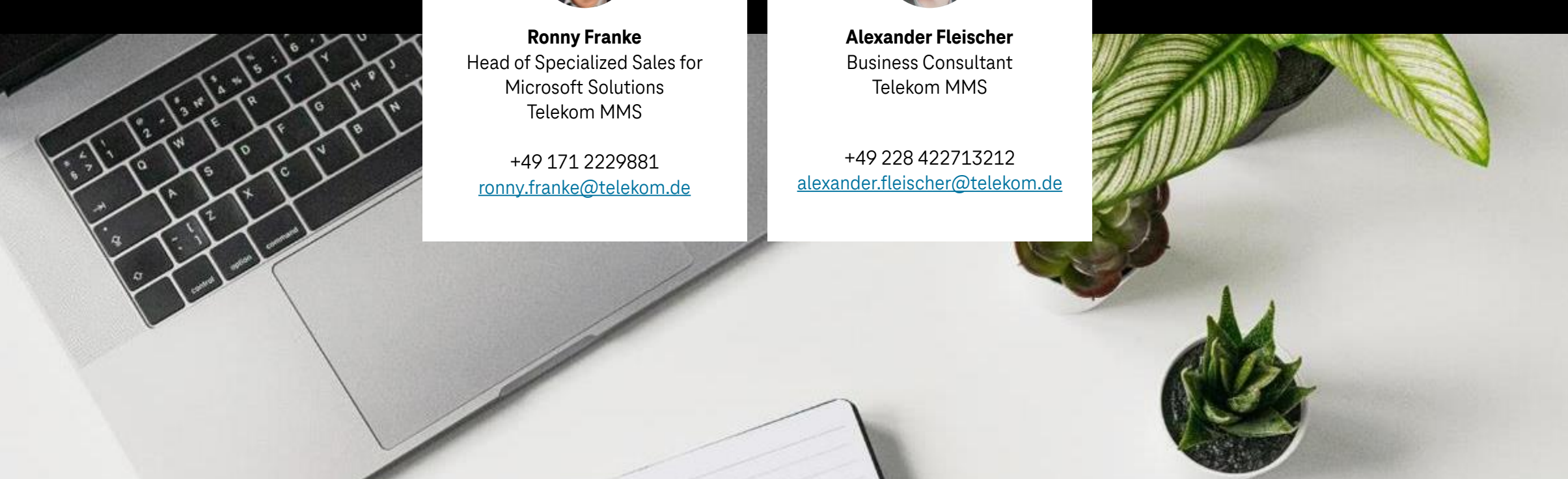